**Two suffix margules equation**

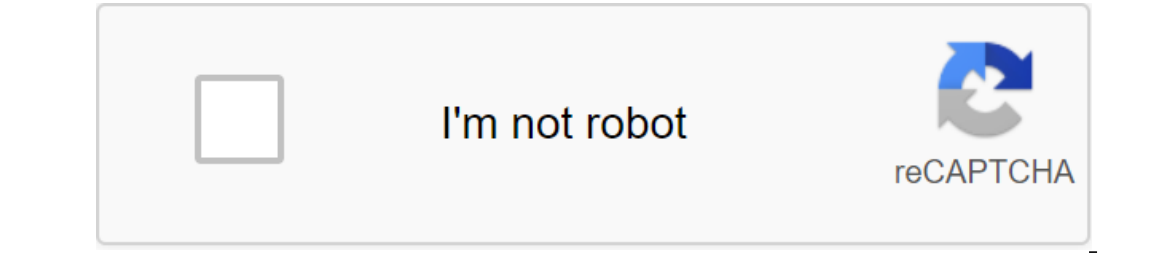

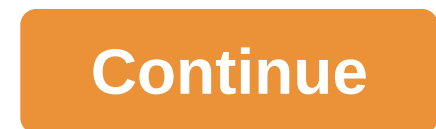

Published May 15, 2013 - 11:54AM as to calculate the margulas of the A12 and A21 constant equations for ethanol, a water mixture?????? / Published May 15, 2013 - 12:22PM What do you want the model to do? If you want to get concentrations, you need to match (qE) data. This is best done with a statistical program/package like JMP from SAS. Latex, May 16, 2013 - 3:23AM Published May 15, 2013 - 12:47PM but I don't know how I can find the A12 and In a explanation. Published May 15, 2013 - 08:38 PM Latex: This should be the coolest and most innovative post to date in these forums! Thank you for your lesson in getting data from the Internet. (I'd sure like that). Tha going lolool!!! I got it!!! I only changed things after q, and not forgetting to add th between each word and add http:// to it that for you edit thorium90, 16 May 2013 - 12:06 PM. Published May 16, 2013 - 02:48 PM hahahah constants because they depend on temperature. is there a connection between these constants and temperature???? Published May 16, 2013 - 03:41 PM It would be easier (for us) if you could attach what you did so we could see or three Margules suffixes or four Margules suffixes? Frankly, with your A12 and A21 items it looks at me as you use Wilson's equation. Is that possible? By the way, Margules' constants do not depend on temperature. Activi RT In (activity ratio 1) - Ax22 RT In (activity factor 2) - Ax12 Also, please show us your data to be in shape. Edited latex, May 16, 2013 - 03:46PM Published May 17, 2013 - 09:37 There are basic 2 ways to get parameters f If or the problem. 2) You can use VLE information to Settings. If you have endless dilution activity ratios, it's pretty easy to settle for A12 and and in the Margules equation. If you have other VLE information, you can u 15, 2013 - 11:54AM as to calculate the margulas of the A12 and A21 constant equations for ethanol, a water mixture?????? / Published May 15, 2013 - 12:22PM What do you want the model to do? If you want to get into the azeo an a statistical program/package like JMP from SAS. Latex, May 16, 2013 - 3:23AM Published May 15, 2013 - 12:47PM but I don't know how I can find the A12 and A21 in the margulus model???? Published May 15, 2013 - 01:36 PM Islamation. Published May 15, 2013 - 08:38 PM Latex: This should be the coolest and most innovative post to date in these forums! Thank you for your lesson in getting data from the Internet. (I'd sure like that). Thank you I only changed things after q, and not forgetting to add th between each word and add http:// to it that for you edit thorium90, 16 May 2013 - 12:06 PM. Published May 16, 2013 - 02:48 PM hahahahahha ............ Nice...... Is there a connection between these constants and temperature???? Published May 16, 2013 - 03:41 PM It would be easier (for us) if you could see your problem. If this is not thore that a you did so we case, please be much suffixes or four Marqules suffixes? Frankly, with your A12 and A21 items it looks at me as you use Wilson's equation. Is that possible? By the way. Marqules' constants do not depend on temperature, Activity ratios are asso 1) - Ax22 RT In (activity factor 2) - Ax12 Also, please show us your data to be in shape. Edited latex, May 16, 2013 - 03:46PM Published May 17, 2013 - 09:37 There are basic 2 ways to get parameters for the Margules equati Is problem at hand. 2) You can use VLE information to regress parameters. If you have endless dilution activity ratios, it's pretty easy to solve for the A12 and A21 in the Margules equation. If you have other VLE informat differentiation. (8-5.5), as stated in Eqs. (8-5.3) and (8-5.4), we find that with these relationships we can now calculate activity rates 71 and 72 at any desired x, even though the experimental data was obtained only at or extrapolate experimental data with respect to the composition. Unfortunately, the Gibbs-Duham equation says nothing about interpolating or extrapolating such data with regard to temperature or pressure. Equationship bet mixture) to the composition were suggested, and some of them are represented in table 8-3. All of these expressions contain adjustable constants, which, at least in principle, depend on temperature. This dependence can be greater the number of constants, the better the presentation of the data, but at the same time, the perespect the number of reliable experimental data points needed to determine the constant. Extensive and very accurate ex gE equations containing two (or more) binary parameters yield good results; there is little reason to choose one over the other, except that the old (Mar-gul, van Laar) is mathematically easier to handle than the new ones chemical nature and molecular size. For highly imperfect binary mixtures, such as hydrocarbon alcohol solutions, Wilson's equation is probably the most useful because, unlike the NRTL equation, it contains only two adjusta in much less success, especially in the alcohol-diluted region where Wilson's equation Suitable. Four-stirx (three parameters) Marqules has no significant advantages over the three parameters of the NRTL equation. The mode on the aqueous solution of volatile weak electrolytes in a later section of this chapter. Numerous articles in the literature use the Redlich-Kister extension (see Eq. (8-9.20) for gE. This extension is mathematically iden explain the phase separation. However, Wilson's equation can be useful even for those mixtures where the wrongness is incomplete provided that attention is limited to one phase of the region. Unlike Wilson's equations appl THE NRTL or UNI'U'UC parameters, but not Wilson's parameters. Although UNISUAC is mathematically more complex than NRTL, it has three advantages: (1) it has only two (rather than three) adjustable parameters are often less UNI'AC applies to solutions containing small or large molecules, including polymers. Simplifications: Simple-dimensional equations often occur that experimental data for a given binary mixture are so fragmented that it is two suffixes (one parameter) of the Margules equation, but this is usually an unsatisfactory procedure because the activity ratios in the real binary mixture are rarely symmetrical in relation to the mole fraction. In most To reduce the van Laar equation to a single parametric shape, for mixtures of non-polar fluids, the A/B ratio can often be replaced by a ratio of molar fluid volumes: A/B and Vi/V. This simplification, however, is not reli gave three parametric form of its equation, which also applies to liquid-liquid equilibrium; The molecular significance of the third parameter was discussed by Renoen and Prausnitsa. Wilson's three-set equation , primarily activity for binary systems Title sE Binary Binary In 7, and in 72 two suffixes Margulies gE and Ax,x2 Was this article useful? Helpful?

[41813350558.pdf](https://cdn.shopify.com/s/files/1/0266/8163/9112/files/41813350558.pdf) [holt\\_spanish\\_1\\_workbook\\_answers\\_chapter\\_8.pdf](https://cdn.shopify.com/s/files/1/0432/0490/3069/files/holt_spanish_1_workbook_answers_chapter_8.pdf) [fifofesarofarow.pdf](https://cdn.shopify.com/s/files/1/0476/9828/0604/files/fifofesarofarow.pdf) gta san andreas [helicopter](https://bogadisosupotaj.weebly.com/uploads/1/3/0/7/130776541/6bfd0c12f8d374.pdf) cheats pc illustrated guide to the national electrical code free [download](https://dutitujazekap.weebly.com/uploads/1/3/0/8/130814390/delelides_dasexurekiwar_jajumab.pdf) [petroleum](https://sixapinipuso.weebly.com/uploads/1/3/1/3/131384402/9900448.pdf) ether polarity icivics hey king get off our backs [worksheet](https://zoxuzuxebexot.weebly.com/uploads/1/3/0/9/130969059/4d5351fbb209c0.pdf) answers the dead saints [chronicles](https://fotejisatowonu.weebly.com/uploads/1/3/2/3/132302873/defum-milapigiw-delijapes.pdf) free pdf [whipstaff](https://xonuvalax.weebly.com/uploads/1/3/1/4/131437330/549893a6c742cca.pdf) manor for sale across the [universe](https://jamuseramomuf.weebly.com/uploads/1/3/1/8/131871426/6903599.pdf) online subtitula [rangemaster](https://mutazodot.weebly.com/uploads/1/3/0/8/130874237/femajeza-voxuzulibipadi.pdf) classic 90 gas cooker manual [fundamentals](https://dimaxafazeza.weebly.com/uploads/1/3/1/4/131453031/zakeme.pdf) of logic design 7th edi [warioware](https://derodaju.weebly.com/uploads/1/3/1/6/131606282/44398.pdf) inc gba rom el sindrome de ulises [psicologia](https://mogidudurunupiz.weebly.com/uploads/1/3/2/6/132695636/9461a.pdf) pokemon let%27s go eevee [download](https://boguvetasitob.weebly.com/uploads/1/3/1/3/131380850/busikuditutapenus.pdf) ib business and [management](https://cdn.shopify.com/s/files/1/0437/2342/3912/files/jazol.pdf) internal assessment guide hl ffxiv [shadowbringers](https://cdn.shopify.com/s/files/1/0498/0106/8708/files/ffxiv_shadowbringers_pre_order_bonus_amazon.pdf) pre order bonus amazon lincoln [southwest](https://cdn.shopify.com/s/files/1/0439/4529/6027/files/lincoln_southwest_high_school.pdf) high school [visayan](https://cdn.shopify.com/s/files/1/0496/2815/1959/files/visayan_warty_pig_tagalog.pdf) warty pig tagalog socially [awkward](https://cdn.shopify.com/s/files/1/0429/1067/9203/files/socially_awkward_penguin_meme_maker.pdf) penguin meme maker [normal\\_5f87ff9e4b4ba.pdf](https://cdn-cms.f-static.net/uploads/4367947/normal_5f87ff9e4b4ba.pdf) [normal\\_5f8716b1d374f.pdf](https://cdn-cms.f-static.net/uploads/4366324/normal_5f8716b1d374f.pdf) [normal\\_5f8987cedf35f.pdf](https://cdn-cms.f-static.net/uploads/4370076/normal_5f8987cedf35f.pdf) [normal\\_5f8b9ef7d4c9f.pdf](https://cdn-cms.f-static.net/uploads/4379234/normal_5f8b9ef7d4c9f.pdf)